## iQ-Design Assay *Aspergillus* Identification Solution Quick Guide

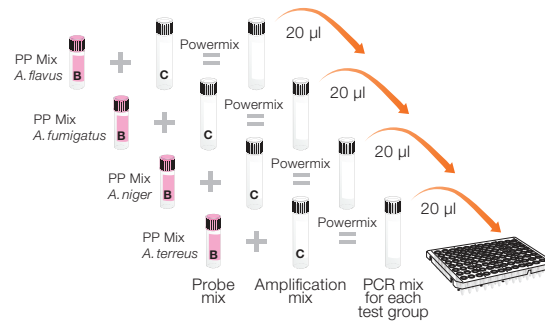

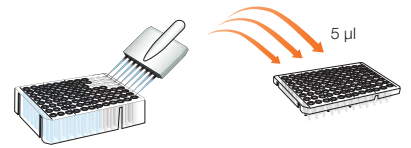

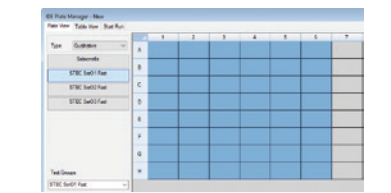

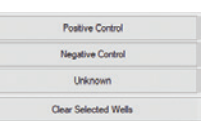

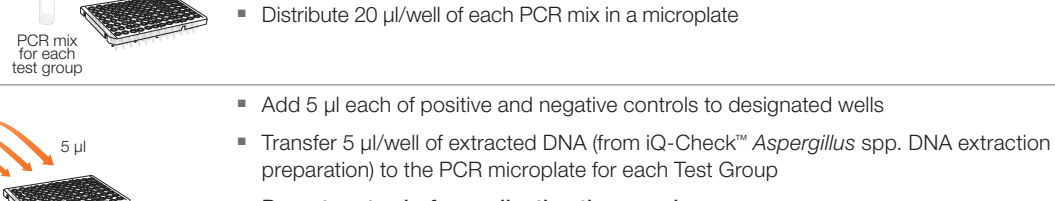

Do not vortex before collecting the sample. *Check that there are no bubbles.*

■ Seal the PCR microplate

iQ-DA *Aspergillus terreus*

■ Launch CFX Manager Industrial Diagnostic Edition (IDE) Software to get the Plate Manager window

■ Prepare the PCR mix for each Test Group: **A. flavus**, **A. fumigatus**, **A. niger**, and *A. terreus* (if applicable to local requirements) (see PCR Mix Calculation Guide on back) Use primer-probe vial (PP Mix) **A. flavus** for Test Group **iQ-DA Aspergillus flavus**, PP Mix *A. fumigatus* for Test Group iQ-DA *Aspergillus fumigatus*, PP Mix *A. niger* for

Test Group iQ-DA *Aspergillus niger*, and PP Mix *A. terreus* for Test Group

- Select iQ-DA Aspergillus from the list of tests on the left side of the screen
- Select the required wells for the Test Group iQ-DA A. flavus (labeled as iQ-DA Aspergillus in the software)
- Apply sample types to the wells by selecting Positive Control, Negative Control, or Unknown

A separate positive control and negative control must be set up for each Test Group.

■ Enter the test group name (*flavus*, *fumigatus*, *niger*, or *terreus*), and sample name

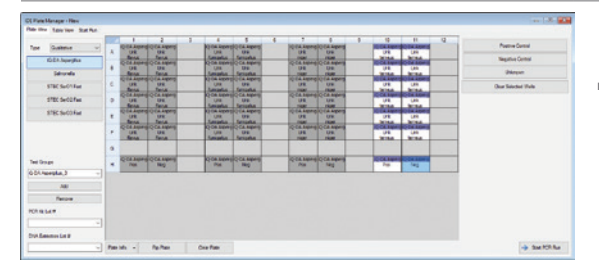

■ Select **Add** under the Test Group tab on the left-hand column of the window to repeat for Test Group iQ-DA *A. fumigatus* (labeled as iQ-DA Aspergillus\_1), Test Group iQ-DA *A. niger* (labeled as iQ-DA Aspergillus\_2), and Test Group iQ-DA *A. terreus* (labeled as iQ-DA Aspergillus\_3)

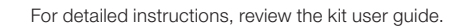

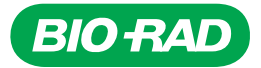

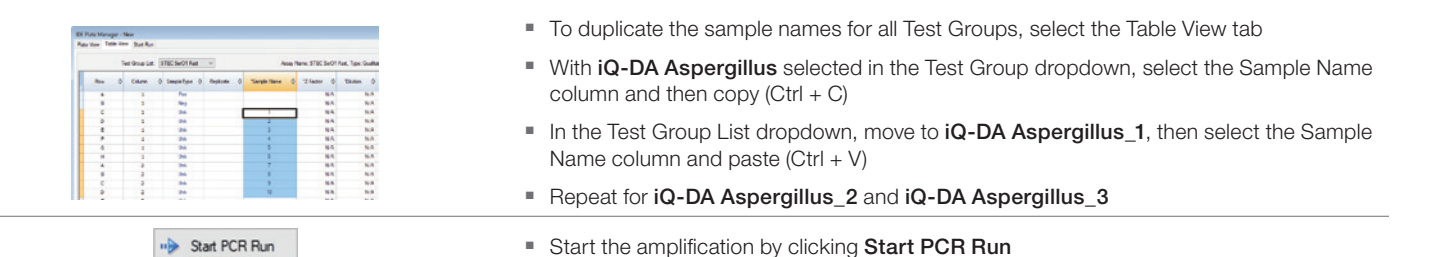

## PCR Mix Calculation Guide for the iQ-Design Assays

To find the correct volumes to use when preparing the PCR mix, add the total number of samples and controls to be analyzed and find the corresponding volumes of iQ-Design Assay Primer-Probe Mix and iQ Multiplex Powermix in the table.

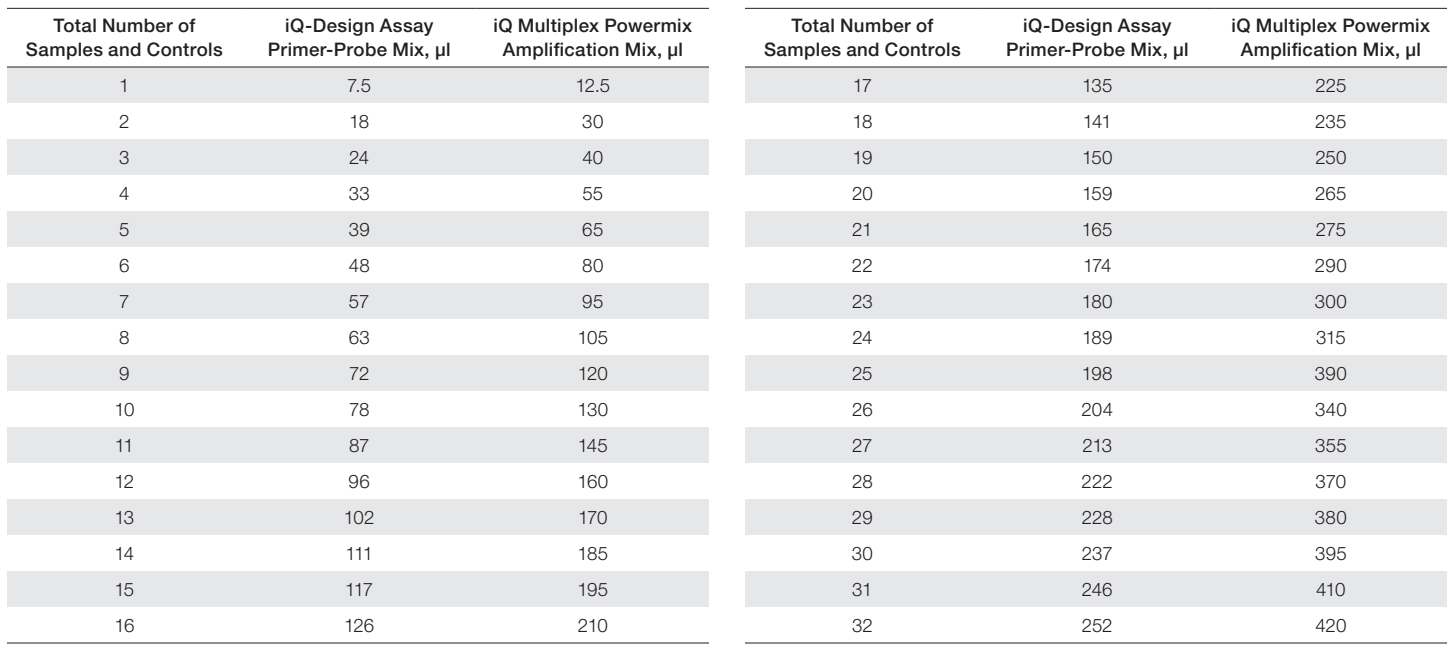

## Visit [bio-rad.com/Cannabis](http://bio-rad.com/Cannabis) for more information.

BIO-RAD is a trademark of Bio-Rad Laboratories, Inc. IQ-CHECK is a trademark of Bio-Rad Europe GmbH in certain jurisdictions. All trademarks used herein are the property of their respective owner. © 2023 Bio-Rad Laboratories, Inc.

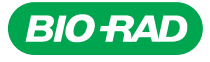

*Bio-Rad Laboratories, Inc.*

*Life Science Group*

*Website bio-rad.com USA 1 800 424 6723 Australia 61 2 9914 2800 Austria 00 800 00 24 67 23 Belgium 00 800 00 24 67 23 Brazil 4003 0399 Canada 1 905 364 3435 China 86 21 6169 8500 Czech Republic 00 800 00 24 67 23 Denmark 00 800 00 24 67 23 Finland 00 800 00 24 67 23*  France 00 800 00 24 67 23 Germany 00 800 00 24 67 23 Hong Kong 852 2789 3300 Hungary 00 800 00 24 67 23 India 91 124 4029300 Israel 0 3 9636050 **Italy** 00 800 00 24 67 23 **Japan** 81 3 6361 7000 **Korea** 82 080 007 7373 **Luxembourg** 00 800 00 24 67 23 **Mexico** 52 555 488 7670<br>**The Netherlands** 00 800 00 24 67 23 **New Zealand** 64 9 415 2280 **Norway** 00 800 00 2 **Russian Federation** 00 800 00 24 67 23 **Singapore** 65 6415 3188 **South Africa** 00 800 00 24 67 23 Spain 00 800 00 24 67 23 Sweden 00 800 00 24 67 23<br>Switzerland 00 800 00 24 67 23 Taiwan 886 2 2578 7189 Thailand 66